# **ΑΡΧΗ 1 ης ΣΕΛΙΔΑΣ**

# **Λύσεις διαγωνίσματος προσομοίωσης 2020**

### **ΘΕΜΑ Α**

- **Α1. 1** Λ, **2** Σ, **3** Σ, **4** Λ, **5** Λ
- **Α2. 1.** Γ, Δ, Β, Ε
	- **2.** Δ, Γ, Β, Ε
	- **3.** Ε, Δ, Ζ
	- **4.** Γ, Β, Α, Ε
	- **5.** Δ, Γ, Ε, Β
- **Α3. 1.** Βιβλίο Μαθητή, σελ. 235
	- **2.** Συντακτικά λάθη. Π.χ. παράλειψη δήλωσης μεταβλητής.

Λάθη που οδηγούν σε αντικανονικό τερματισμό του προγράμματος. Π.χ. αναφορά σε στοιχείο εκτός των ορίων ενός πίνακα.

Λογικά λάθη που παράγουν λανθασμένα αποτελέσματα. Π.χ. ο εσφαλμένος υπολογισμός του μέσου όρου δύο αριθμών α και β: ΜΟ  $\leftarrow$  α + β / 2.

**3.** Βιβλίο Μαθητή, σελ. 116: «Σκοπός της ιεραρχικής σχεδίασης είναι … οδηγώντας στην επίλυση του αρχικού προβλήματος".

#### **Α4.**

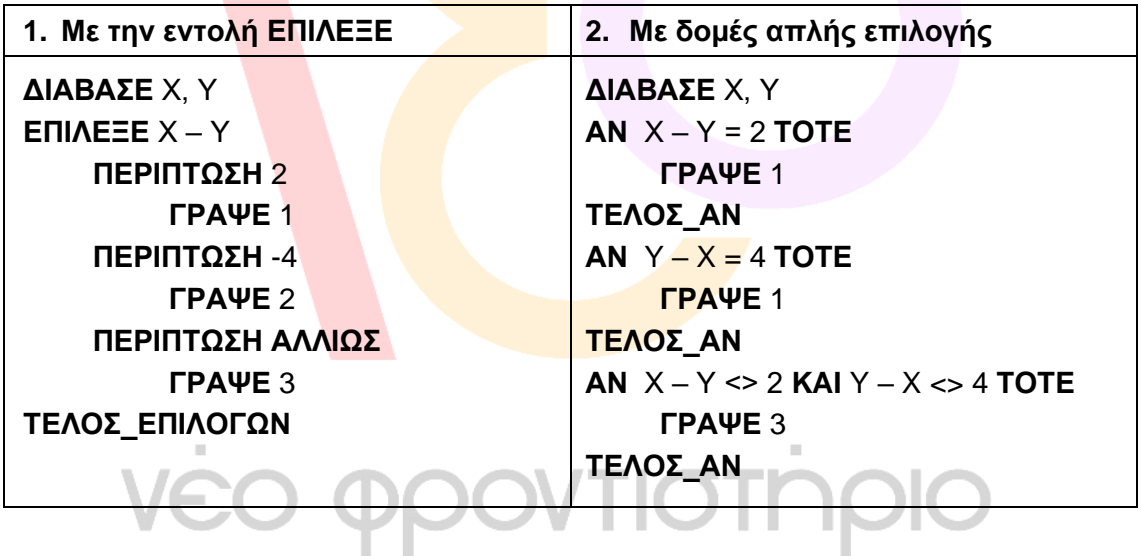

### **ΘΕΜΑ Β**

- **Β1. (1)** Α[i, i]
	- **(2)** i + 1
	- **(3)** 5
	- **(4)** 1
	- **(5)**  $i 1$
- **Β2. 1. Γραμμή 3:** πρέπει να δηλωθεί η μεταβλητή **πλήθος. Μεταξύ γραμμών 3 και 4:** λείπει η **ΑΡΧΗ. Γραμμή 16:** πρέπει να γίνει **ΤΕΛΟΣ\_ΠΡΟΓΡΑΜΜΑΤΟΣ.**
	- **2.** Ο ζητούμενος πίνακας τιμών φαίνεται παρακάτω:

### **ΤΕΛΟΣ 1 ης ΑΠΟ 5 ΣΕΛΙΔΕΣ**

# **ΑΡΧΗ 2 ης ΣΕΛΙΔΑΣ**

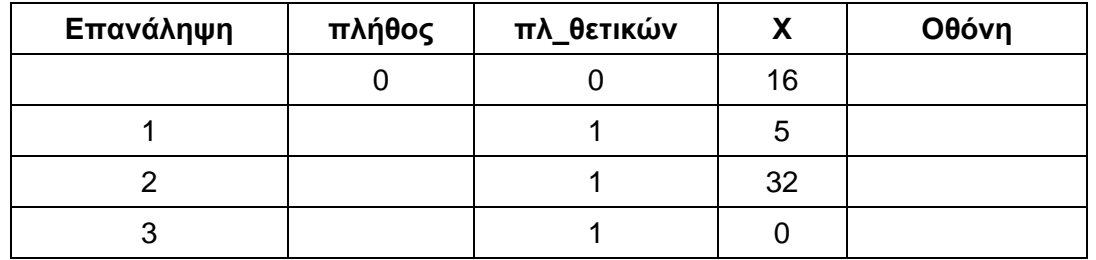

Παρατηρούνται τα εξής λάθη, τα οποία διορθώνονται στο επόμενο ερώτημα:

- Δεν αυξάνεται το πλήθος των αριθμών.
- Το πλήθος των αριθμών εσφαλμένα αρχικοποιείται μέσα στην επανάληψη.
- Το πλήθος των θετικών δεν αυξάνεται όπως θα έπρεπε.

Αποτέλεσμα των παραπάνω είναι να μην εμφανίζεται στο τέλος το μήνυμα που θα έπρεπε.

**3.** Το πρόγραμμα διορθωμένο φαίνεται παρακάτω. Με κίτρινη υπογράμμιση έχουν σημειωθεί τα συντακτικά λάθη, και με πράσινη τα λογικά:

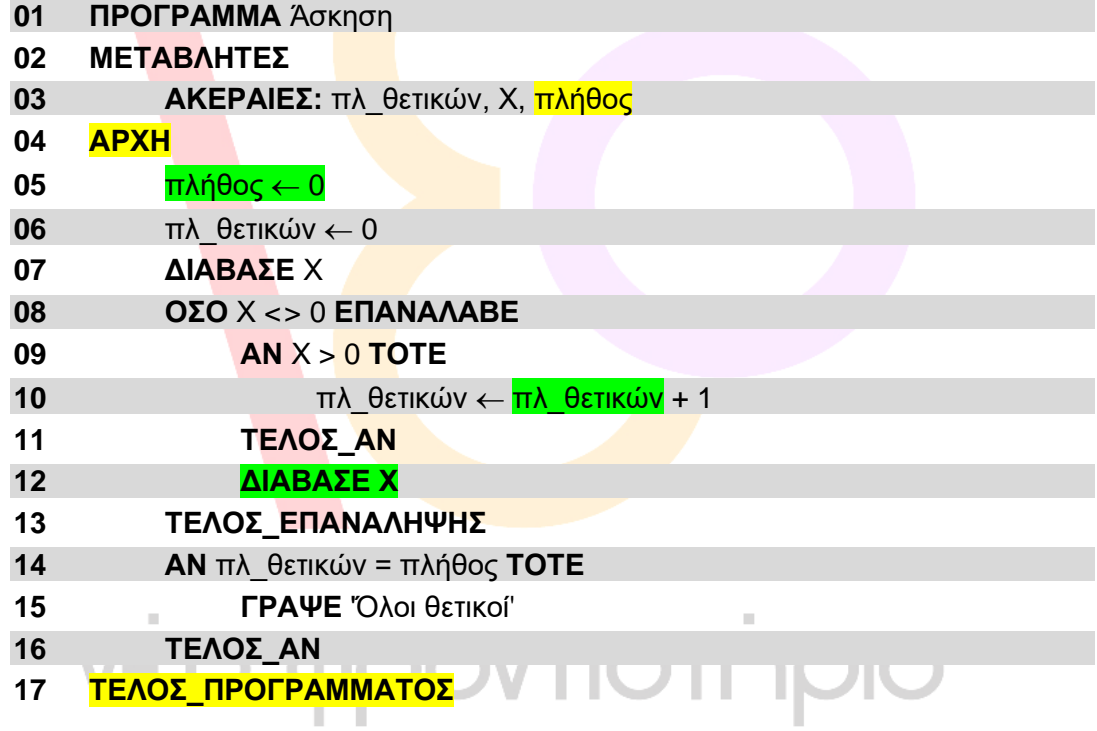

# **ΘΕΜΑ Γ**

```
ΠΡΟΓΡΑΜΜΑ ΘΕΜΑ_Γ
ΜΕΤΑΒΛΗΤΕΣ
   ΑΚΕΡΑΙΕΣ: ΠΛ[4], i, ΔΙΣΚΟΣ
   ΠΡΑΓΜΑΤΙΚΕΣ: ΜΕΓ, ΧΩΡ[4], ΜΑΧ
ΑΡΧΗ
   ΓΙΑ i ΑΠΟ 1 ΜΕΧΡΙ 4
       ΧΩΡ[i] <- 1000
       ΠΛ[i] <- 0
   ΤΕΛΟΣ_ΕΠΑΝΑΛΗΨΗΣ
   MAX < -1ΑΡΧΗ_ΕΠΑΝΑΛΗΨΗΣ
       ΔΙΑΒΑΣΕ ΜΕΓ
```
#### **ΑΡΧΗ 3 ης ΣΕΛΙΔΑΣ**

```
ΑΝ ΜΕΓ <> 0 ΤΟΤΕ
           ΔΙΣΚΟΣ <- ΕΠΙΛΟΓΗ_ΔΙΣΚΟΥ(ΧΩΡ, ΜΕΓ)
           ΑΝ ΔΙΣΚΟΣ <> -1 ΤΟΤΕ
               ΧΩΡ[ΔΙΣΚΟΣ] <- ΧΩΡ[ΔΙΣΚΟΣ] - ΜΕΓ
               ΠΛ[ΔΙΣΚΟΣ] <- ΠΛ[ΔΙΣΚΟΣ] + 1
               ΑΝ ΜΕΓ > ΜΑΧ ΤΟΤΕ
                   ΜΑΧ <- ΜΕΓ
               ΤΕΛΟΣ_ΑΝ
           ΑΛΛΙΩΣ
               ΓΡΑΨΕ 'Αδύνατη αποθήκευση'
           ΤΕΛΟΣ_ΑΝ
        ΤΕΛΟΣ_ΑΝ
   ΜΕΧΡΙΣ_ΟΤΟΥ ΜΕΓ = 0 Η ΔΙΣΚΟΣ = -1
    ΓΙΑ i ΑΠΟ 1 ΜΕΧΡΙ 4
       ΓΡΑΨΕ ΧΩΡ[i], ΠΛ[i]
    ΤΕΛΟΣ_ΕΠΑΝΑΛΗΨΗΣ
    ΓΡΑΨΕ ΜΑΧ
ΤΕΛΟΣ_ΠΡΟΓΡΑΜΜΑΤΟΣ
ΣΥΝΑΡΤΗΣΗ ΕΠΙΛΟΓΗ_ΔΙΣΚΟΥ(ΧΩΡ, ΜΕΓ): ΑΚΕΡΑΙΑ
ΜΕΤΑΒΛΗΤΕΣ
   ΑΚΕΡΑΙΕΣ: i, Δ
   ΠΡΑΓΜΑΤΙΚΕΣ: ΧΩΡ[4], ΜΙΝ, ΜΕΓ
ΑΡΧΗ
   ΜΙΝ <- 1001
   ΓΙΑ i ΑΠΟ 1 ΜΕΧΡΙ 4
        ΑΝ ΧΩΡ[i] < ΜΙΝ ΚΑΙ ΧΩΡ[i] >= ΜΕΓ ΤΟΤΕ
           ΜΙΝ <- ΧΩΡ[i]
           Δ <- i
        ΤΕΛΟΣ_ΑΝ
    ΤΕΛΟΣ_ΕΠΑΝΑΛΗΨΗΣ
   ΑΝ ΜΙΝ <> 1001 ΤΟΤΕ
       ΕΠΙΛΟΓΗ_ΔΙΣΚΟΥ <- Δ
   ΑΛΛΙΩΣ
       ΕΠΙΛΟΓΗ_ΔΙΣΚΟΥ <- -1
                               OIQNTION
    ΤΕΛΟΣ_ΑΝ
ΤΕΛΟΣ_ΣΥΝΑΡΤΗΣΗΣ
ΘΕΜΑ Δ
ΠΡΟΓΡΑΜΜΑ ΘΕΜΑ_Δ
ΣΤΑΘΕΡΕΣ
   Ν = 1901
ΜΕΤΑΒΛΗΤΕΣ
   ΑΚΕΡΑΙΕΣ: i, j, ΧΑΡ[Ν, 5], min, max, ΕΤ, μ, ΠΛ, ΤΕΛ[Ν], pos
    ΧΑΡΑΚΤΗΡΕΣ: ΣΤ[Ν, 3], ΜΑΡΚΑ, ΜΑΡΚΕΣ[Ν]
   ΛΟΓΙΚΕΣ: done
ΑΡΧΗ
```

```
!Ερώτημα Δ2
ΓΙΑ i ΑΠΟ 1 ΜΕΧΡΙ Ν
    ΓΙΑ j ΑΠΟ 1 ΜΕΧΡΙ 3
       ΔΙΑΒΑΣΕ ΣΤ[i, j]
```

```
ΤΕΛΟΣ_ΕΠΑΝΑΛΗΨΗΣ
    ΓΙΑ j ΑΠΟ 1 ΜΕΧΡΙ 5
        ΔΙΑΒΑΣΕ ΧΑΡ[i, j]
    ΤΕΛΟΣ_ΕΠΑΝΑΛΗΨΗΣ
ΤΕΛΟΣ_ΕΠΑΝΑΛΗΨΗΣ
!Ερώτημα Δ3-1
min <- XAP[1, 5]
max < - XAP[1, 5]ΓΙΑ i ΑΠΟ 2 ΜΕΧΡΙ Ν
    ΑΝ ΧΑΡ[i, 5] < min ΤΟΤΕ
       min \leftarrow \text{XAP}[i, 5]
    ΤΕΛΟΣ_ΑΝ
    ΑΝ ΧΑΡ[i, 5] > max ΤΟΤΕ
       max < - XAP[i, 5]ΤΕΛΟΣ_ΑΝ
ΤΕΛΟΣ_ΕΠΑΝΑΛΗΨΗΣ
ΓΡΑΨΕ 'Έτος παραγωγής παλαιότερου μοντέλου: ', min
ΓΡΑΨΕ 'Έτος παραγωγής νεότερου μοντέλου: ', max
!Ερώτημα Δ3-2
ΓΙΑ i ΑΠΟ 1 ΜΕΧΡΙ Ν
    AN XAP[i, 5] = min TOTE
        ΓΡΑΨΕ ΣΤ[i, 2], \SigmaΤ[i, 3]
    ΤΕΛΟΣ_ΑΝ
ΤΕΛΟΣ_ΕΠΑΝΑΛΗΨΗΣ
!Ερώτημα Δ4
ΔΙΑΒΑΣΕ ΜΑΡΚΑ
ΑΡΧΗ_ΕΠΑΝΑΛΗΨΗΣ
    ΔΙΑΒΑΣΕ ΕΤ
MΕΧΡΙΣ ΟΤΟΥ ΕΤ >= min ΚΑΙ ΕΤ <= max
ΓΙΑ i ΑΠΟ 1 ΜΕΧΡΙ Ν
    ΑΝ ΣΤ[i, 1] = ΜΑΡΚΑ ΚΑΙ ΧΑΡ[i, 5] < ΕΤ ΤΟΤΕ
        ΓΡΑΨΕ ΣΤ[i, 2]
    ΤΕΛΟΣ_ΑΝ
ΤΕΛΟΣ_ΕΠΑΝΑΛΗΨΗΣ
!Ερώτημα Δ5
                              VTIOTI
\PiΛ <- 0
ΓΙΑ μ ΑΠΟ 1 ΜΕΧΡΙ
    i \leftarrow 1pos < -0done <- ΨΕΥΔΗΣ
    ΟΣΟ i <= ΠΛ ΚΑΙ done = ΨΕΥΔΗΣ ΕΠΑΝΑΛΑΒΕ
        AN ΜΑΡΚΕΣ[i] = \Sigma T[\mu, 1] ΤΟΤΕ
            pos \leftarrow idone <- ΑΛΗΘΗΣ
        ΑΛΛΙΩΣ
             i \le -i + 1ΤΕΛΟΣ_ΑΝ
    ΤΕΛΟΣ_ΕΠΑΝΑΛΗΨΗΣ
    ΑΝ done = ΨΕΥΔΗΣ ΤΟΤΕ
        \PiΛ <- \PiΛ + 1
        MΑΡΚΕΣ[ΠΛ] \leftarrow ΣΤ[μ, 1]
```
#### **ΑΡΧΗ 5 ης ΣΕΛΙΔΑΣ**

```
ΑΝ ΧΑΡ[μ, 3] > 260 ΤΟΤΕ
               ΤΕΛ[ΠΛ] <- 1
            ΑΛΛΙΩΣ
                ΤΕΛ[ΠΛ] <- 0
            ΤΕΛΟΣ_ΑΝ
        ΑΛΛΙΩΣ
            ΑΝ ΤΕΛ[pos] > 260 ΤΟΤΕ
               ΤΕΛ[pos] <- ΤΕΛ[pos] + 1
            ΤΕΛΟΣ_ΑΝ
        ΤΕΛΟΣ_ΑΝ
    ΤΕΛΟΣ_ΕΠΑΝΑΛΗΨΗΣ
    ΓΙΑ i ΑΠΟ 1 ΜΕΧΡΙ ΠΛ
        ΓΡΑΨΕ ΜΑΡΚΕΣ[i], ΤΕΛ[i]
    ΤΕΛΟΣ_ΕΠΑΝΑΛΗΨΗΣ
ΤΕΛΟΣ_ΠΡΟΓΡΑΜΜΑΤΟΣ
```
vėo ppovtiotinpio